## Table of Contents

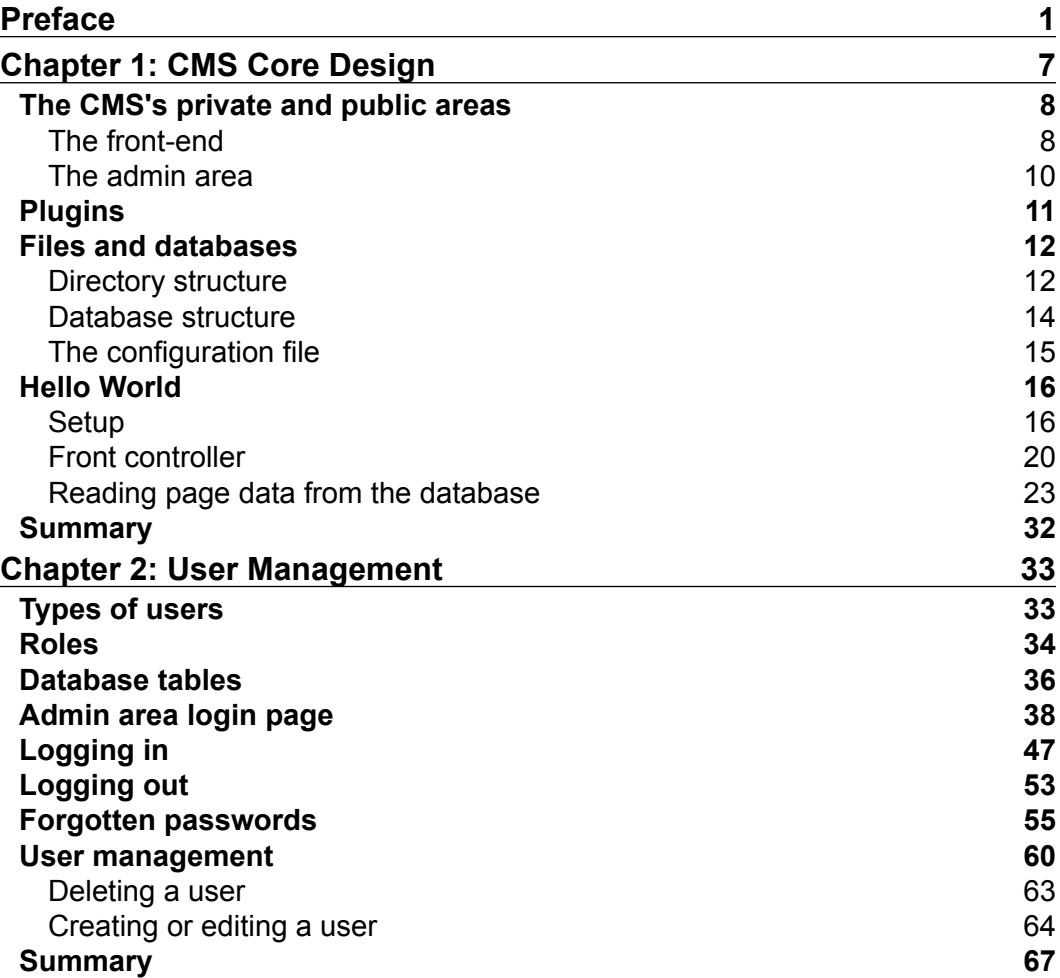

*Table of Contents*

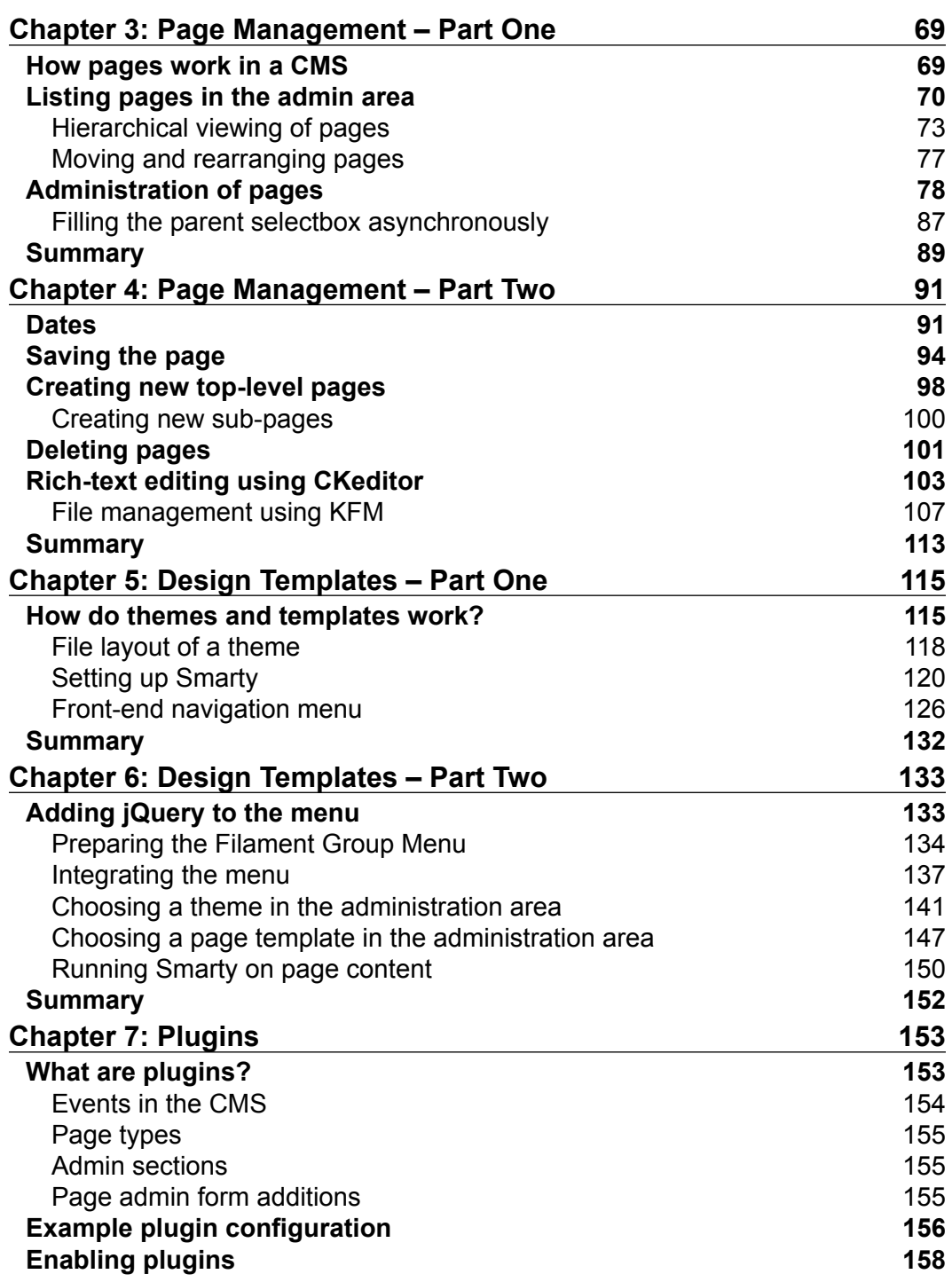

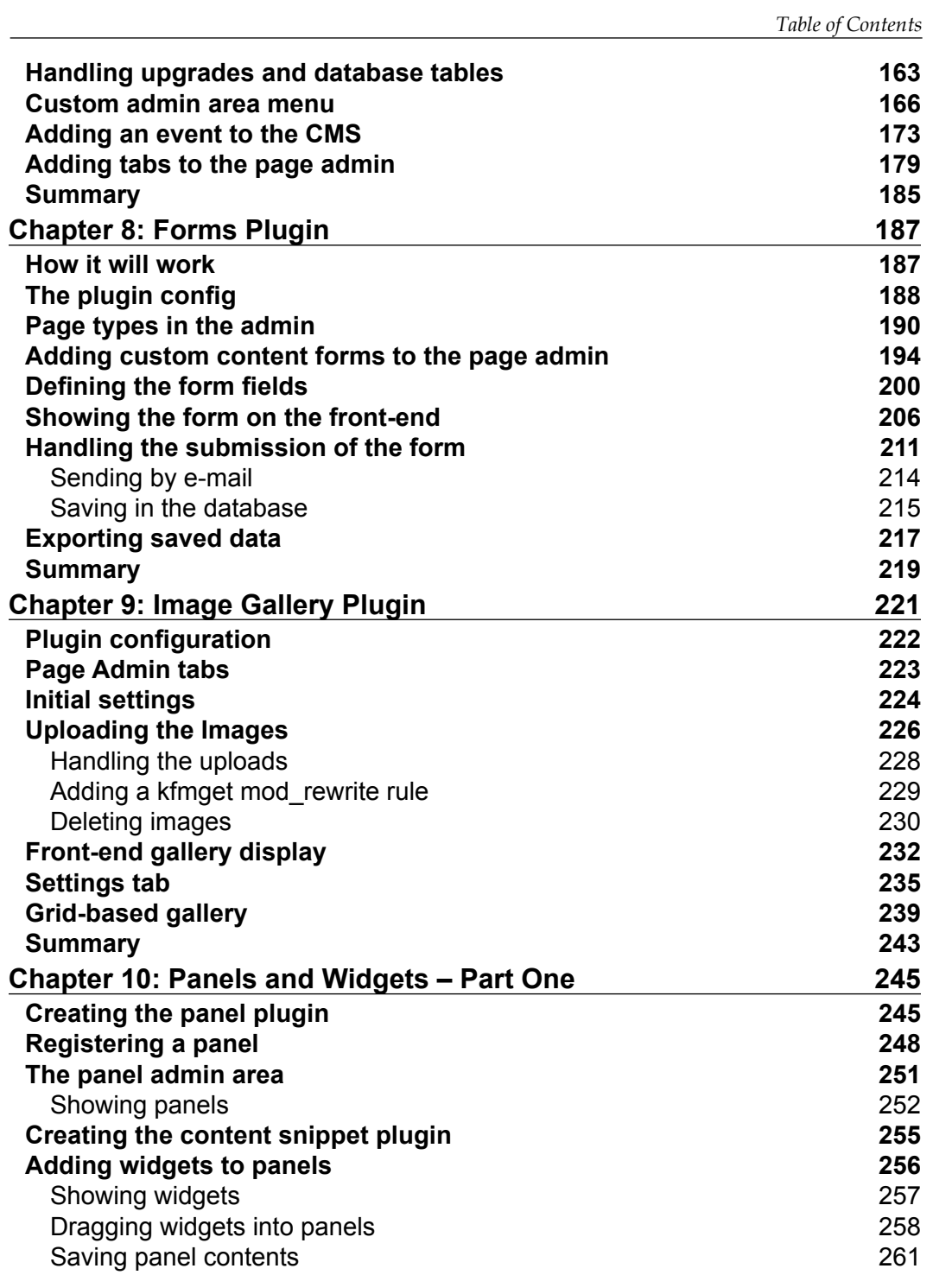

*Table of Contents*

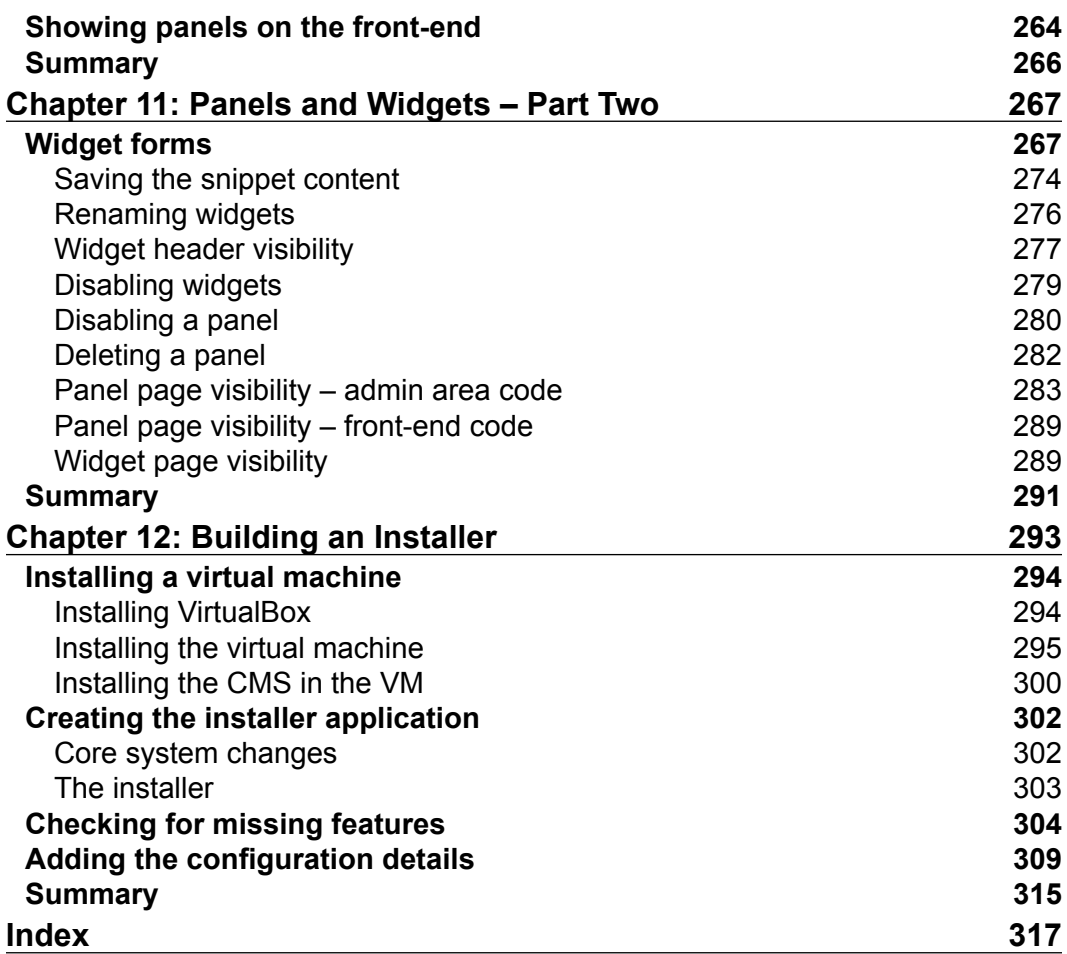

**[ iv ]**